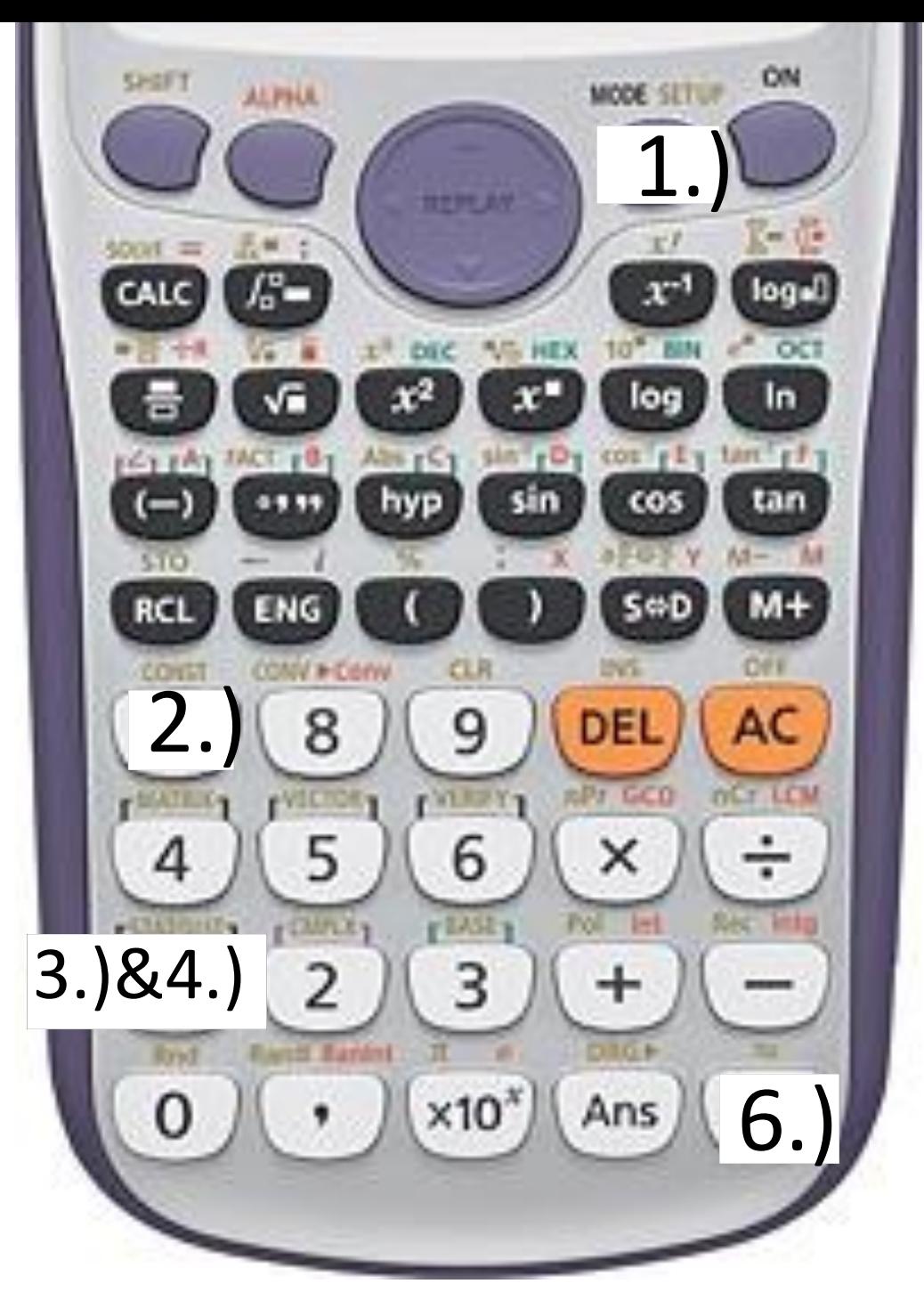

## 5.) a,b,c eingeben